Документ подписан прос<u>той электронной подписью</u><br>Информация о владовосхдарственное аккредитованное не<mark>коммерческое частное образовательное</mark> **учреждение высшего образования «Академия маркетинга и социально-информационных технологий – ИМСИТ» (г. Краснодар)** 4237c7ccb9b9e111bbaf1f4fcda9201d015c4dbaa12**\$#AH7\QX\BQAkaдемия ИМСИТ)** Информация о владельце: ФИО: Агабекян Раиса Левоновна Должность: ректор Дата подписания: 15.09.2023 18:18:41 Уникальный программный ключ:

УТВЕРЖДАЮ

Проректор по учебной работе, доцент

\_\_\_\_\_\_\_\_\_\_\_\_\_\_Н.И. Севрюгина

17 апреля 2023 г.

## **Б1.О.20**

# **Экология**

## рабочая программа дисциплины (модуля)

Закреплена за кафедрой **Кафедра педагогики и межкультурных коммуникаций**

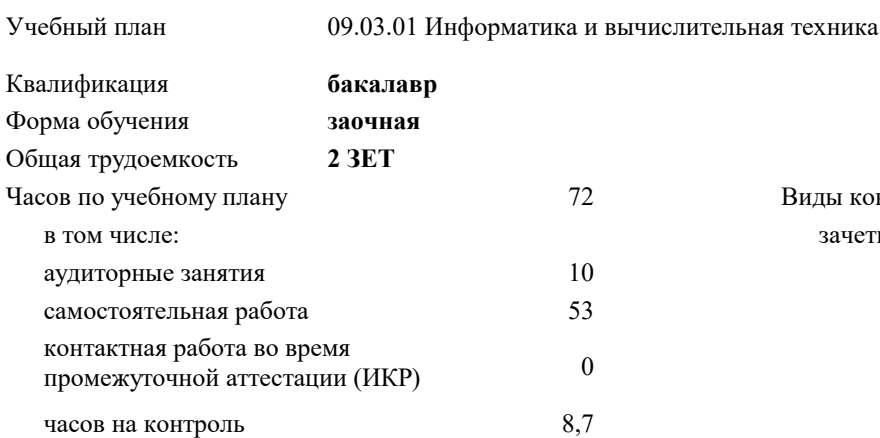

#### **Распределение часов дисциплины по курсам**

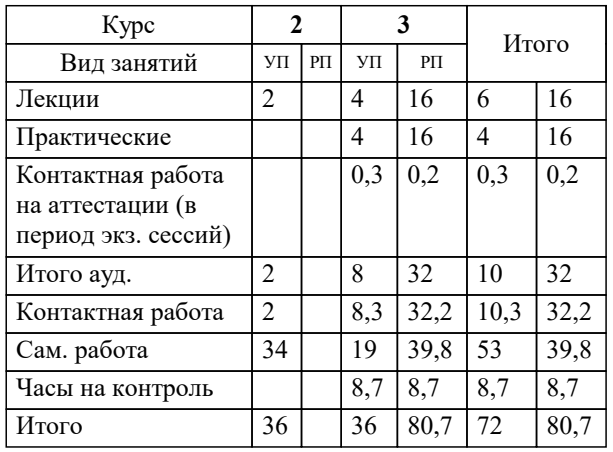

зачеты 3 Виды контроля на курсах:

#### Программу составил(и): *дгн, Н.В. Елисеева*

#### Рецензент(ы):

*заместитель начальника отдела Государственного бюджетного учреждения Краснодарского края «Краевая техническая инвентаризация – Краевое БТИ» , отдел по городу Краснодар, Чупахин А.А. ;кэн, Доцент кафедры кадастра и геоинженерии, КубГТУ, Будагов И. В*

**Экология** Рабочая программа дисциплины

разработана в соответствии с ФГОС ВО:

Федеральный государственный образовательный стандарт высшего образования - бакалавриат по направлению подготовки 09.03.01 Информатика и вычислительная техника (приказ Минобрнауки России от 19.09.2017 г. № 929)

09.03.01 Информатика и вычислительная техника составлена на основании учебного плана: утвержденного учёным советом вуза от 17.04.2023 протокол № 9.

**Кафедра педагогики и межкультурных коммуникаций** Рабочая программа одобрена на заседании кафедры

Протокол от 22.03.2023 г. № 6

Зав. кафедрой Прилепский В.В

Согласовано с представителями работодателей на заседании НМС, протокол №9 от 17 апреля 2023 г.

Председатель НМС проф. Павелко Н.Н.

УП: 09.03.01 ЗИВТ 3++22.plx стр. 3

#### **1. ЦЕЛИ ОСВОЕНИЯ ДИСЦИПЛИНЫ (МОДУЛЯ)**

1.1 Целью изучения дисциплины «Экология» являются: освоение дисциплины заключает-ся в формировании у них знаний основных закономерностей взаимоотношений живых су-ществ между собой и окружающей их неживой природой, природопользования, соответ-ствующих принципам устойчивого развития биосферы и получении знаний об экологиче-ском нормировании загрязнений окружающей среды, об экономических и юридических аспектах природоохранной деятельности в современных условиях. Повышение экологической грамотности и формирование экологического мышления, что способствует становлению научного мировоззрения обучающихся.

Задачи: - изучить теоретические основы и структуру современной экологии;

˗ освоить экологические техники и технологии;

˗ изучение закономерностей состава, структуры и принципов функционирования надорганизменных экологических систем и биосферы в целом;

˗ знакомство с природно-ресурсным потенциалом Земли и современным характером его использования;

˗ ознакомление с принципами охраны природы, контроля качества окружающей среды; экономическими механизмами охраны окружающей среды;

научить предвидеть последствия воздействия профессиональной деятельности на окружающую среду и здоровье человека

˗ получение представления об устойчивом использовании природных

ресурсов как отдельных регионов, так и всей планеты;

˗ изучение нормативно-правовой базы охраны окружающей среды и природопользования в Российской Федерации и основных международных документов по этой тематике.

˗ главной задачей изучения дисциплины является приобретение необходимых базовых знаний и формирование экологического мышления будущих бакалавров в профессиональной сфере деятельности.

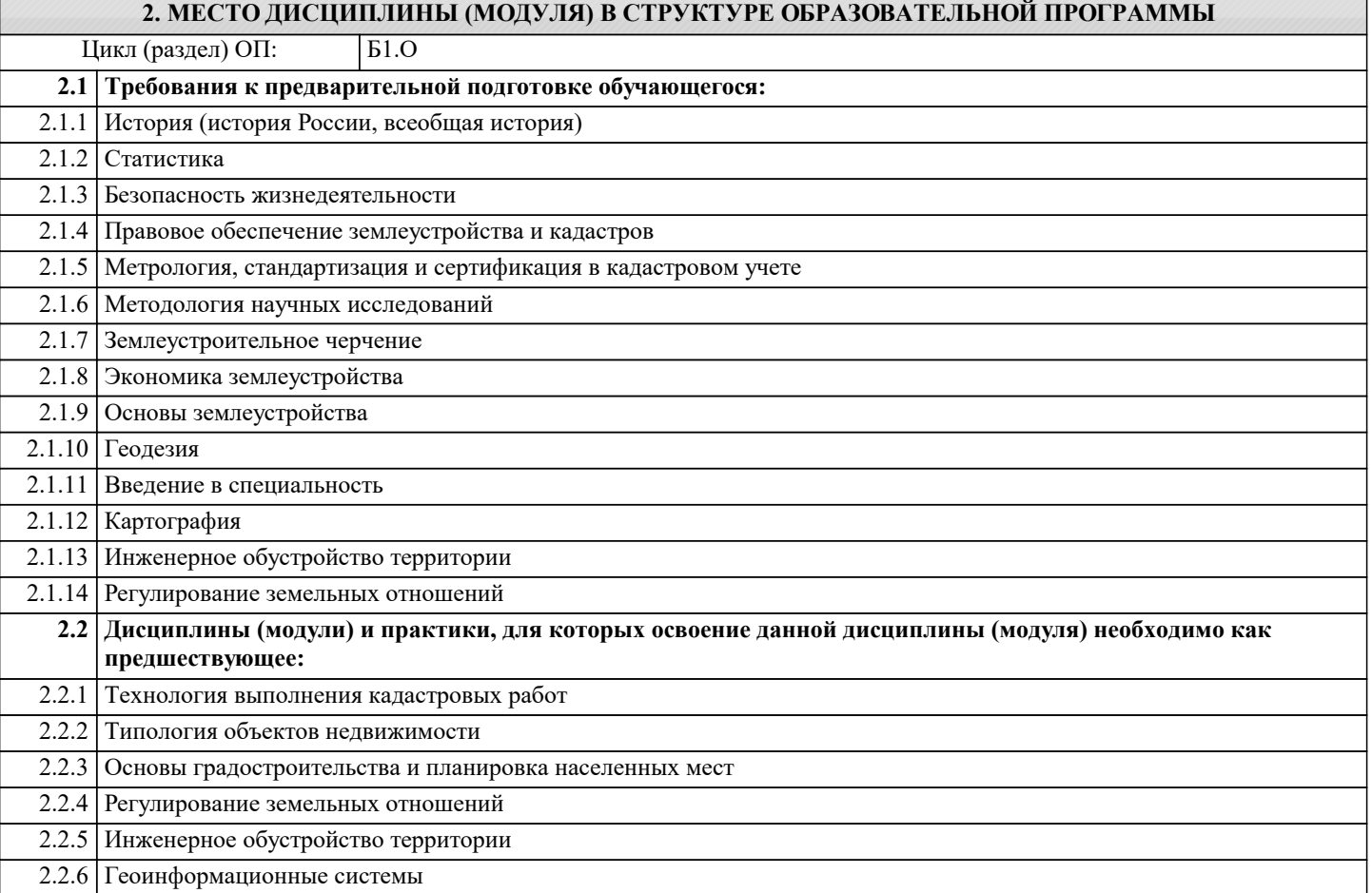

#### **3. ФОРМИРУЕМЫЕ КОМПЕТЕНЦИИ, ИНДИКАТОРЫ ИХ ДОСТИЖЕНИЯ и планируемые результаты обучения**

эволюции биосферы. Природные экосистемы земли как хорологические

**Пути и методы**

**сохранения современной**

единицы биосферы

**Раздел 3. Раздел 3.**

/Ср/

**биосферы**

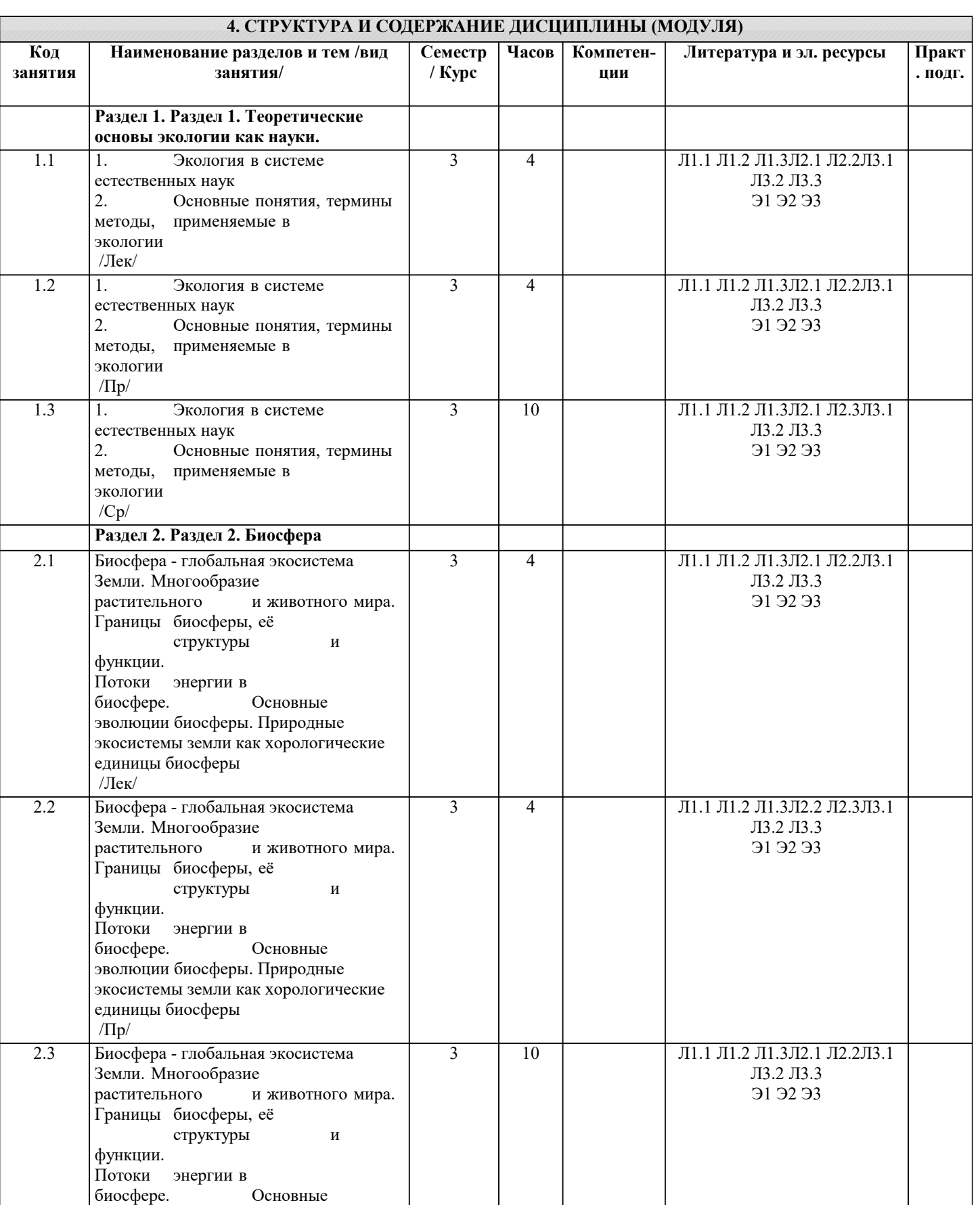

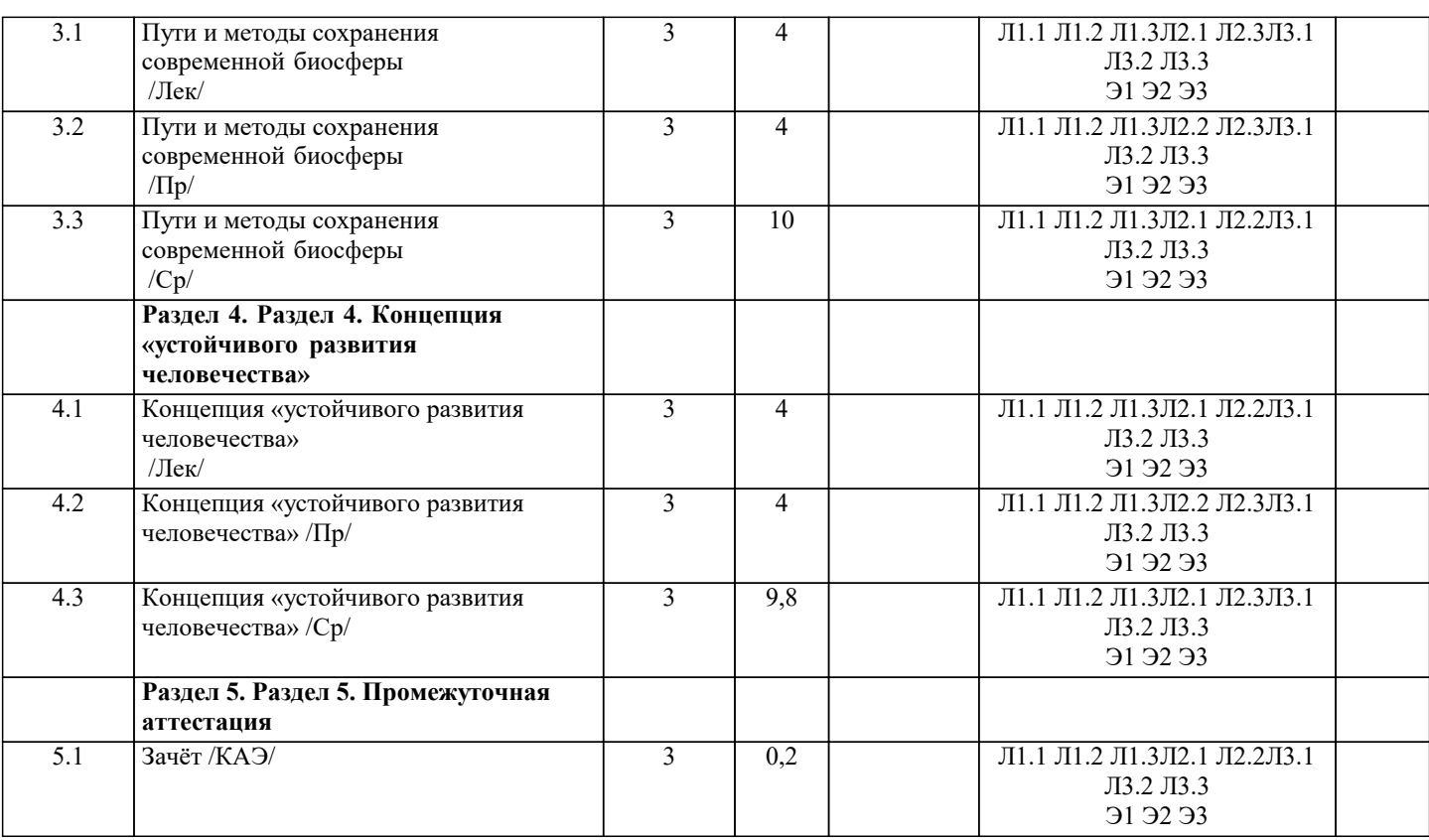

### **5. ОЦЕНОЧНЫЕ МАТЕРИАЛЫ**

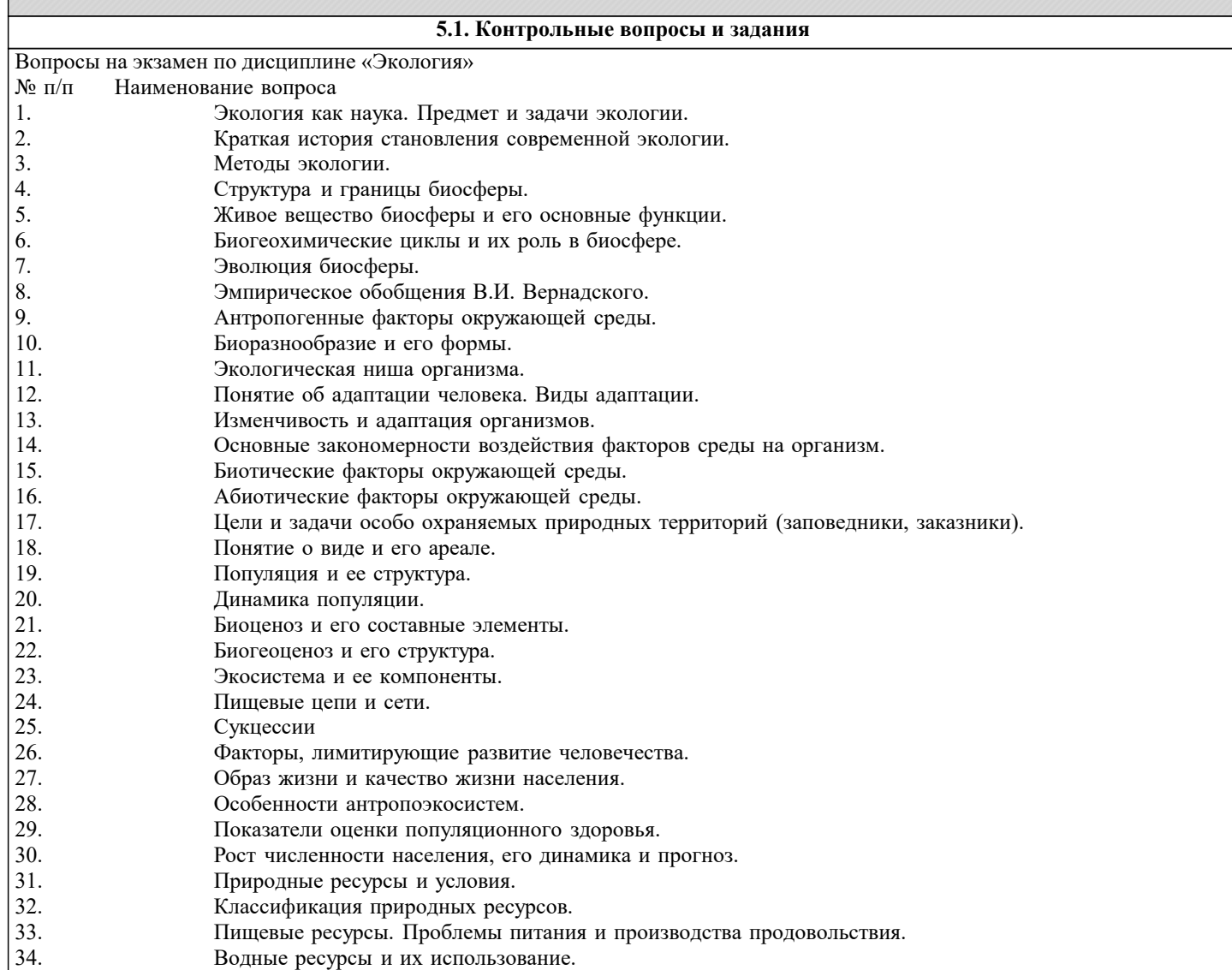

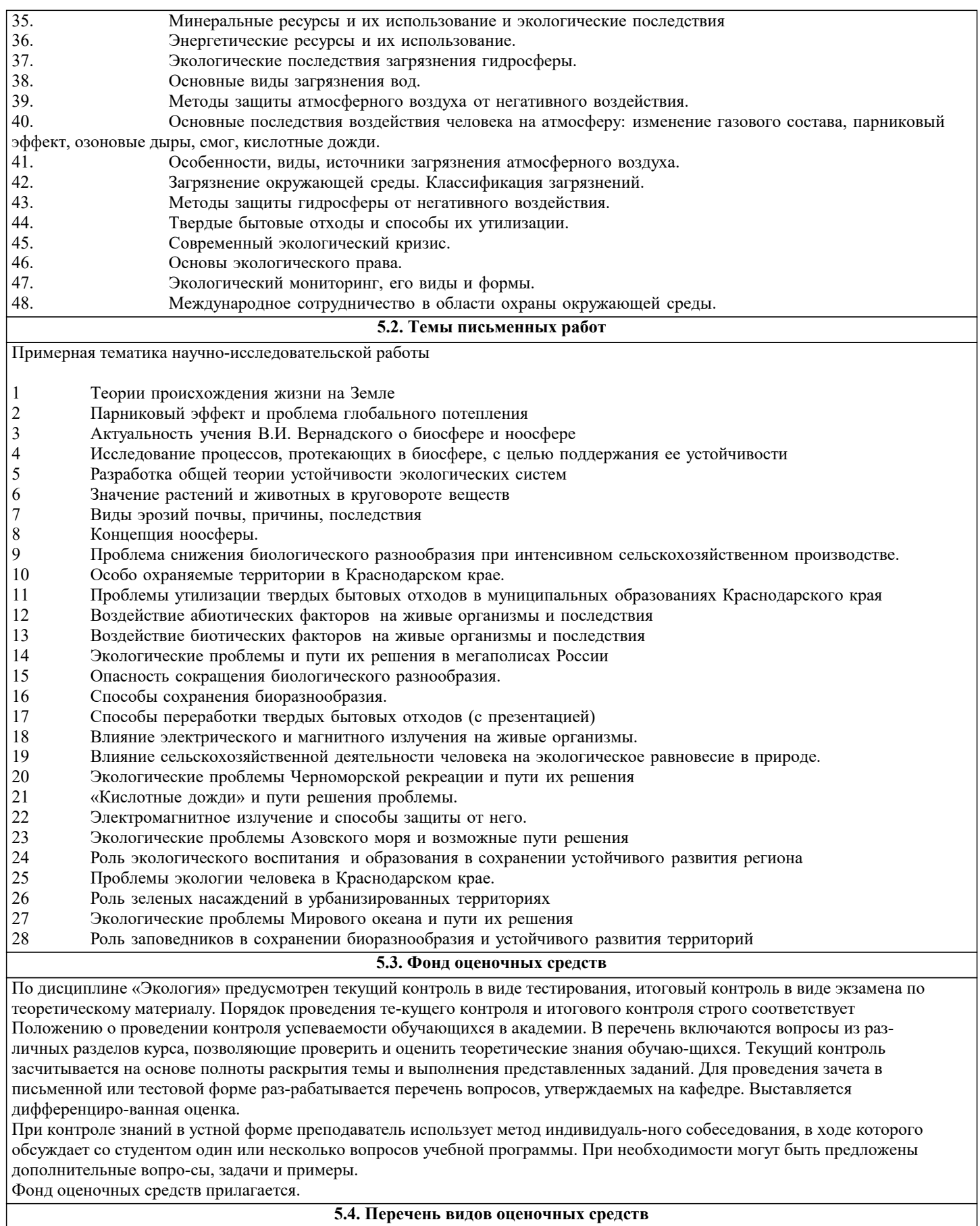

1. Опрос

- 2. Индивидуальное собеседование
- 3. Контрольная работа
- 4. Тестирование
- 5. Рубежный контроль
- 6. Реферат
- 7. Дискуссия

#### 8. Зачет

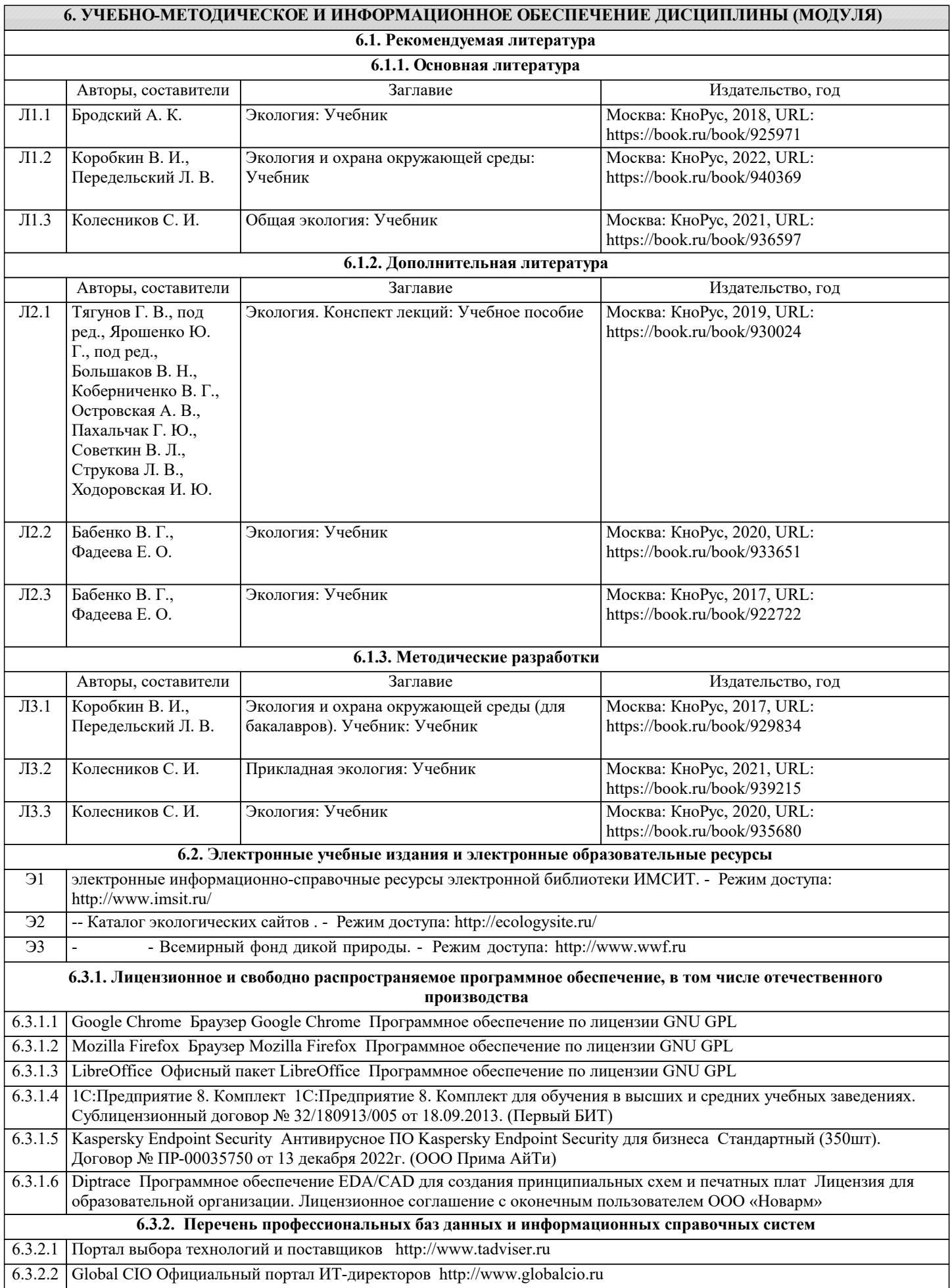

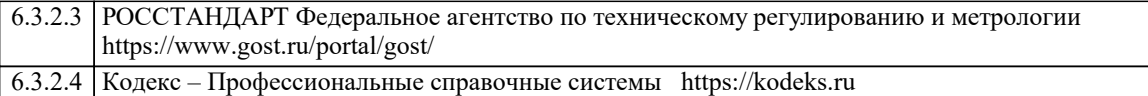

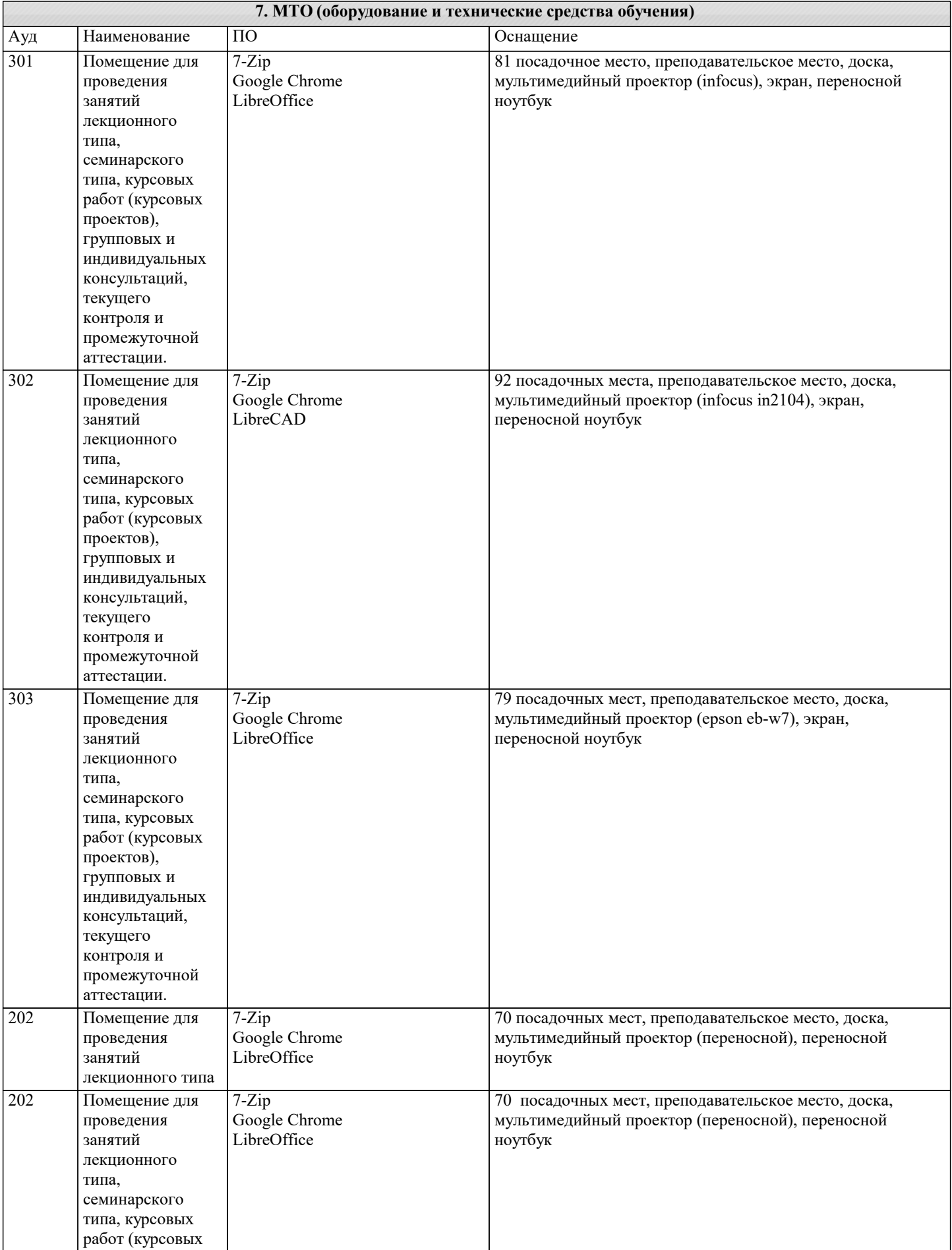

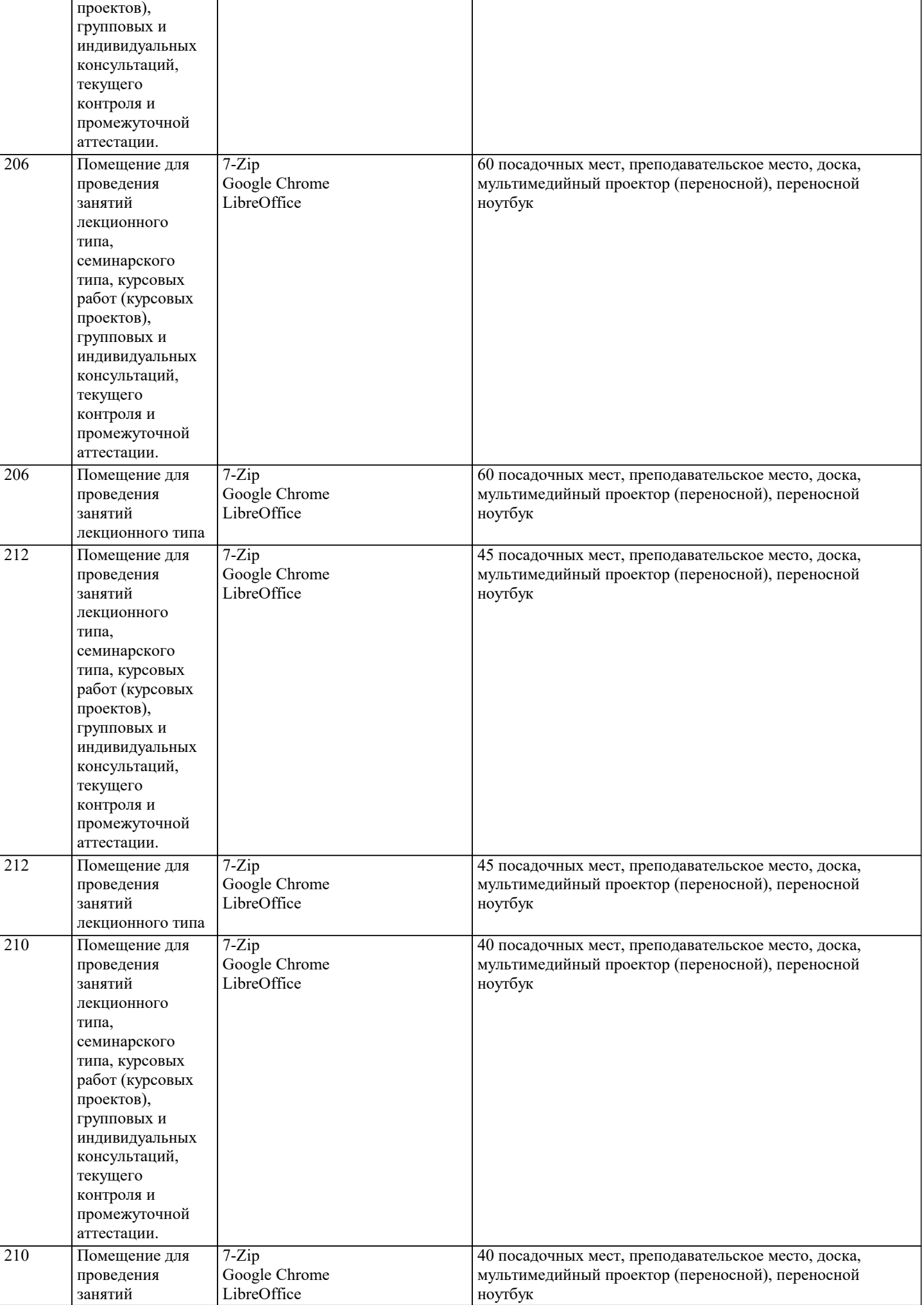

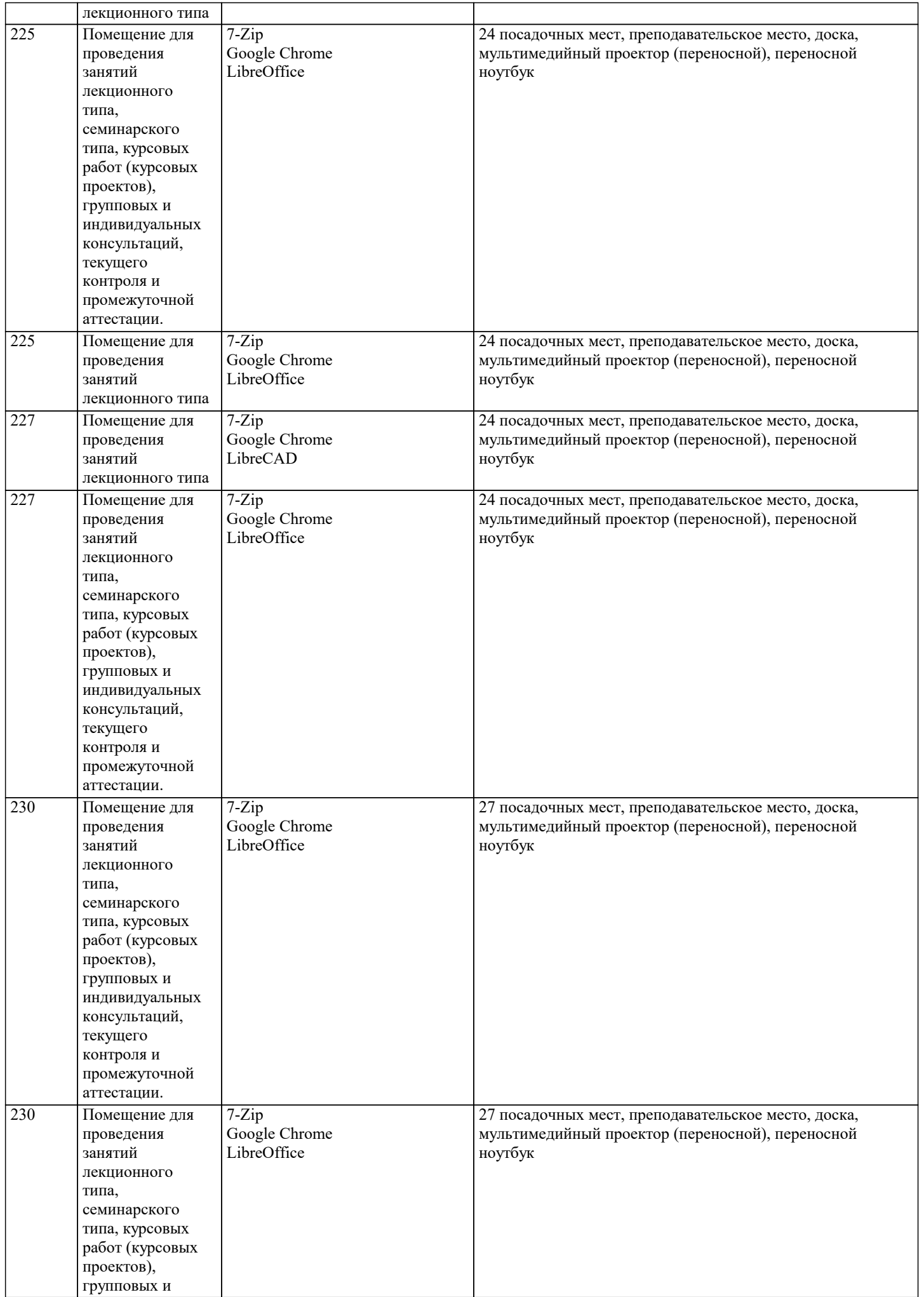

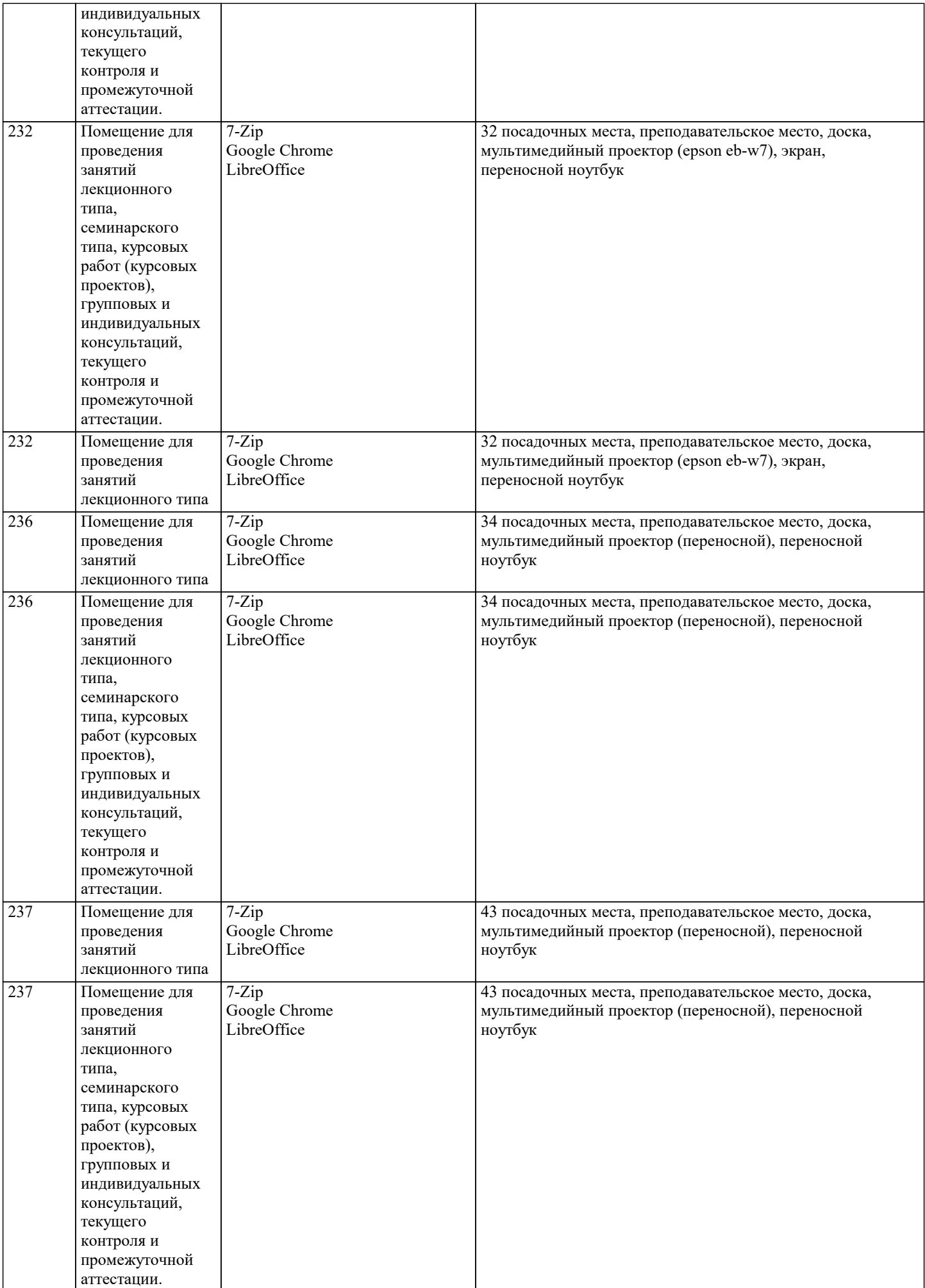

типа, курсовых работ (курсовых проектов), групповых и индивидуальных консультаций,

Inkscape Notepad++.

1C:Предприятие 8. Комплект

Adobe Photoshop CS3 Kaspersky Endpoint Security

MS Access 2016

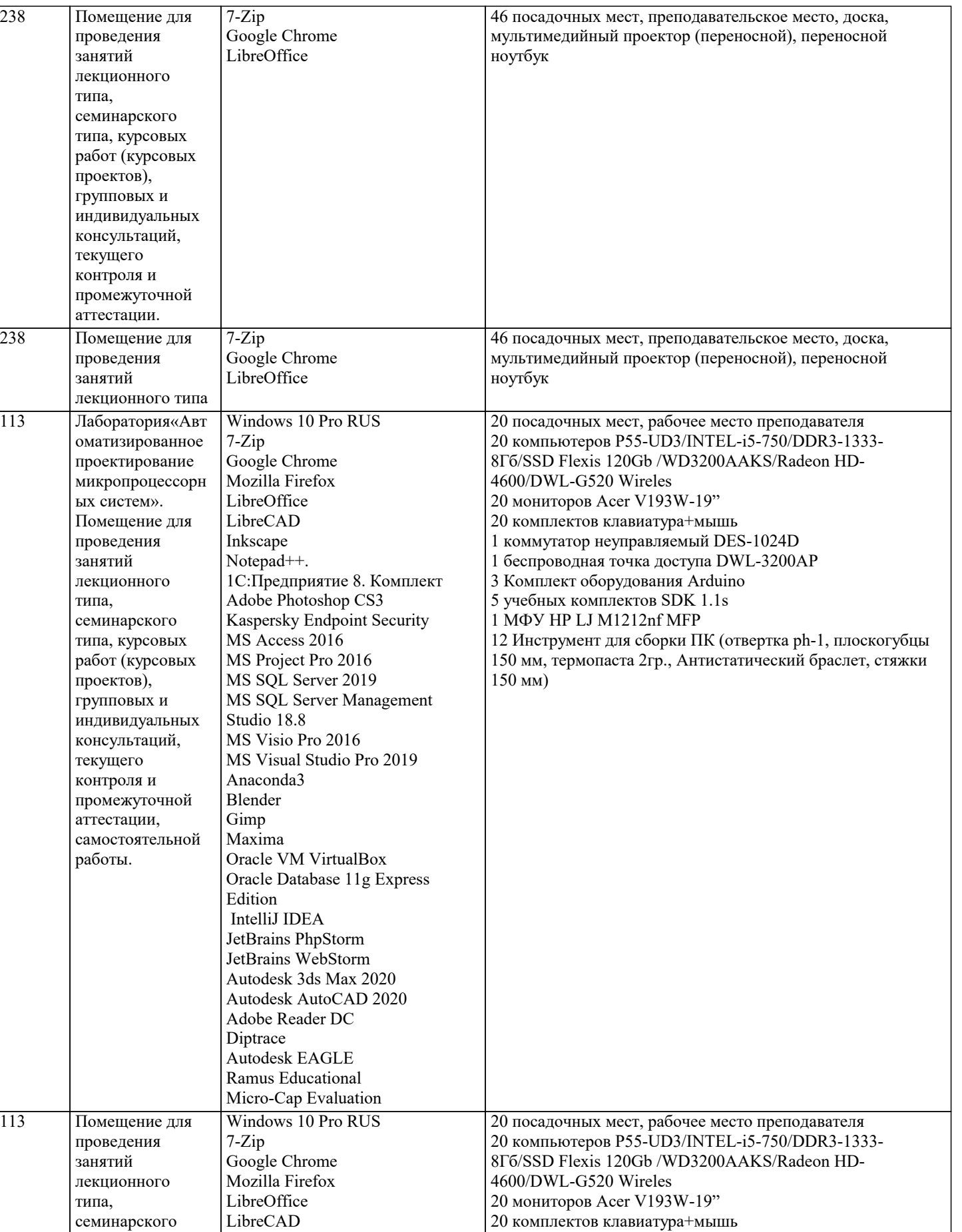

1 коммутатор неуправляемый DES-1024D 1 беспроводная точка доступа DWL-3200AP

12 Инструмент для сборки ПК (отвертка ph-1, плоскогубцы

3 Комплект оборудования Arduino 5 учебных комплектов SDK 1.1s 1 МФУ HP LJ M1212nf MFP

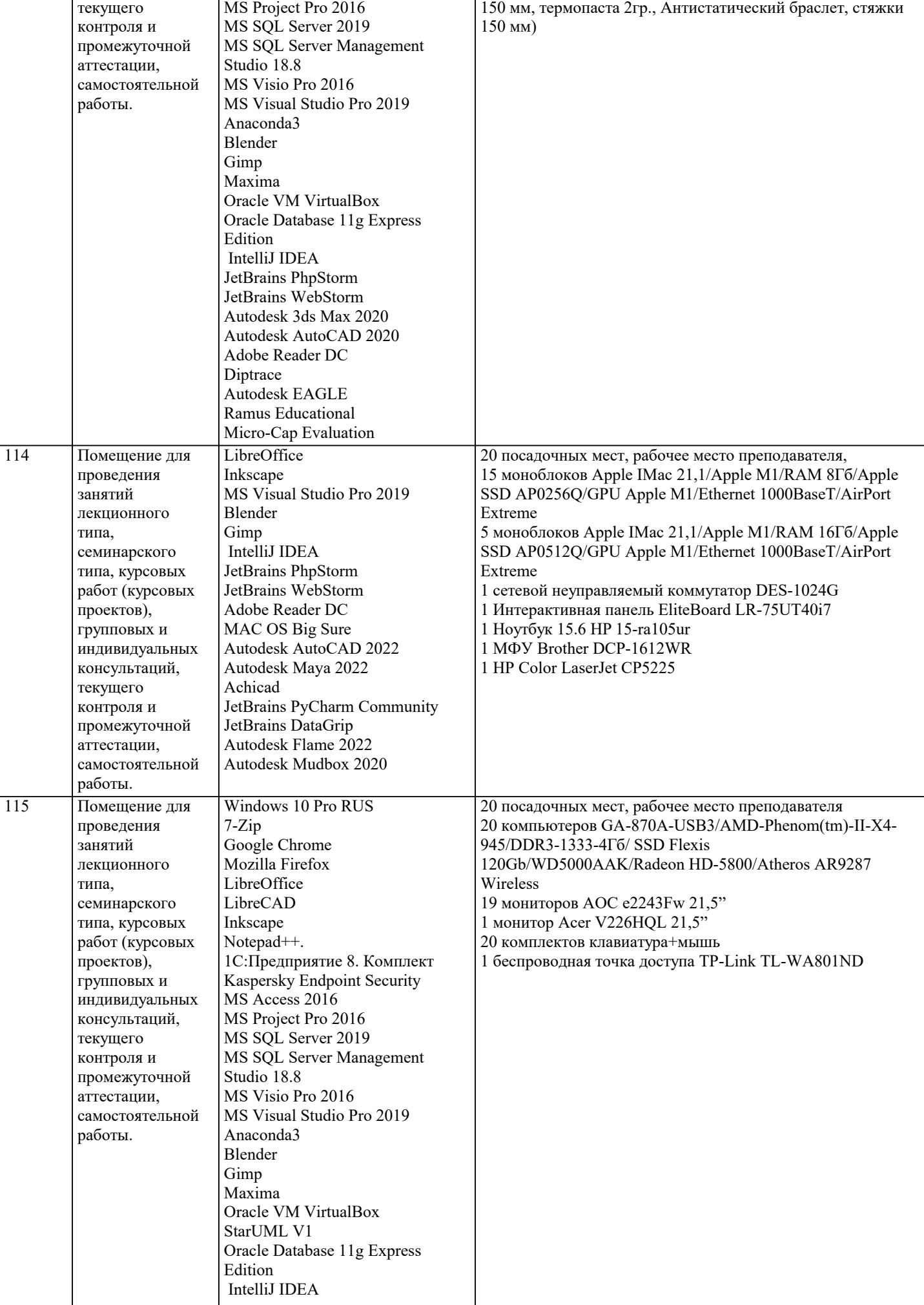

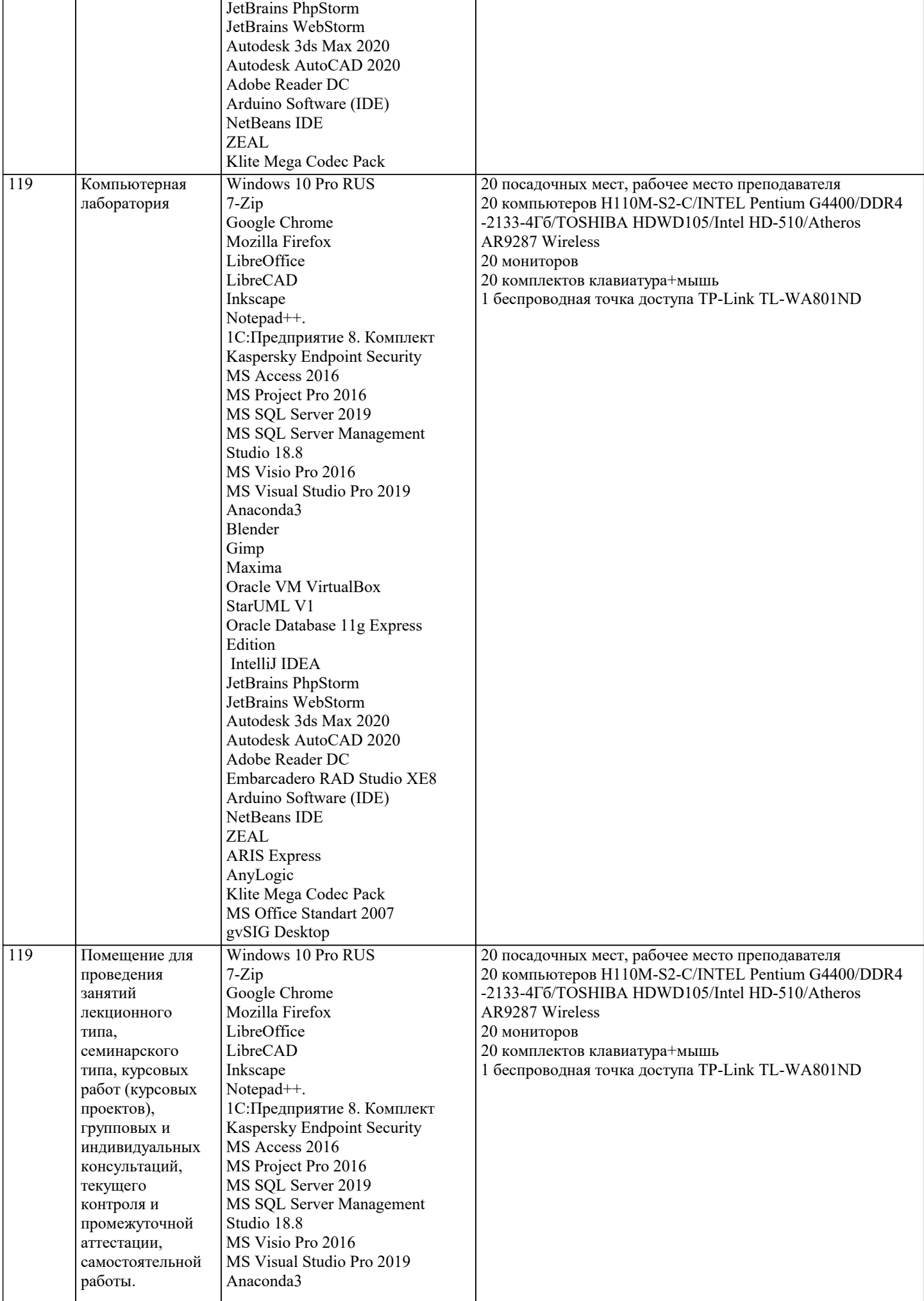

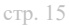

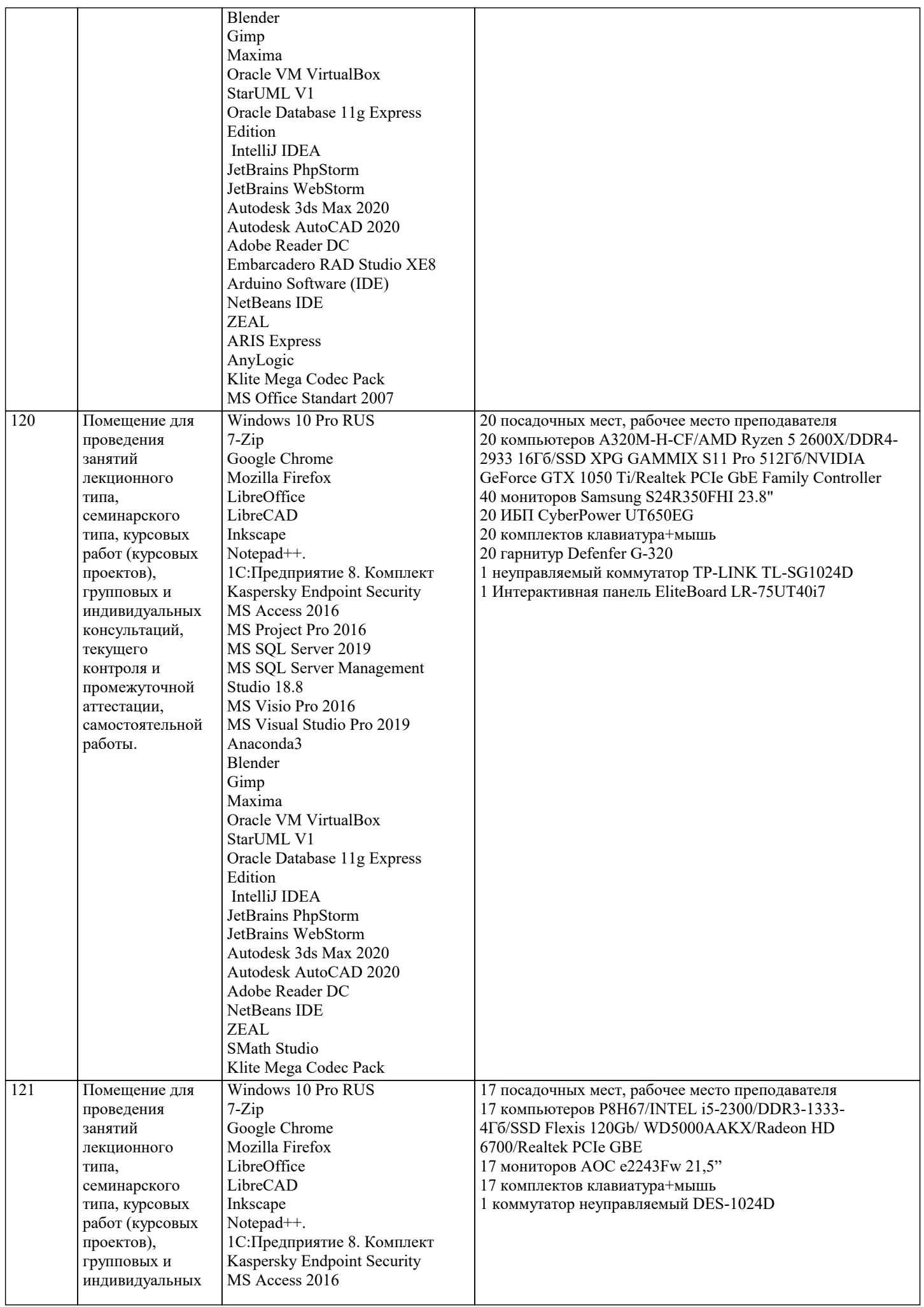

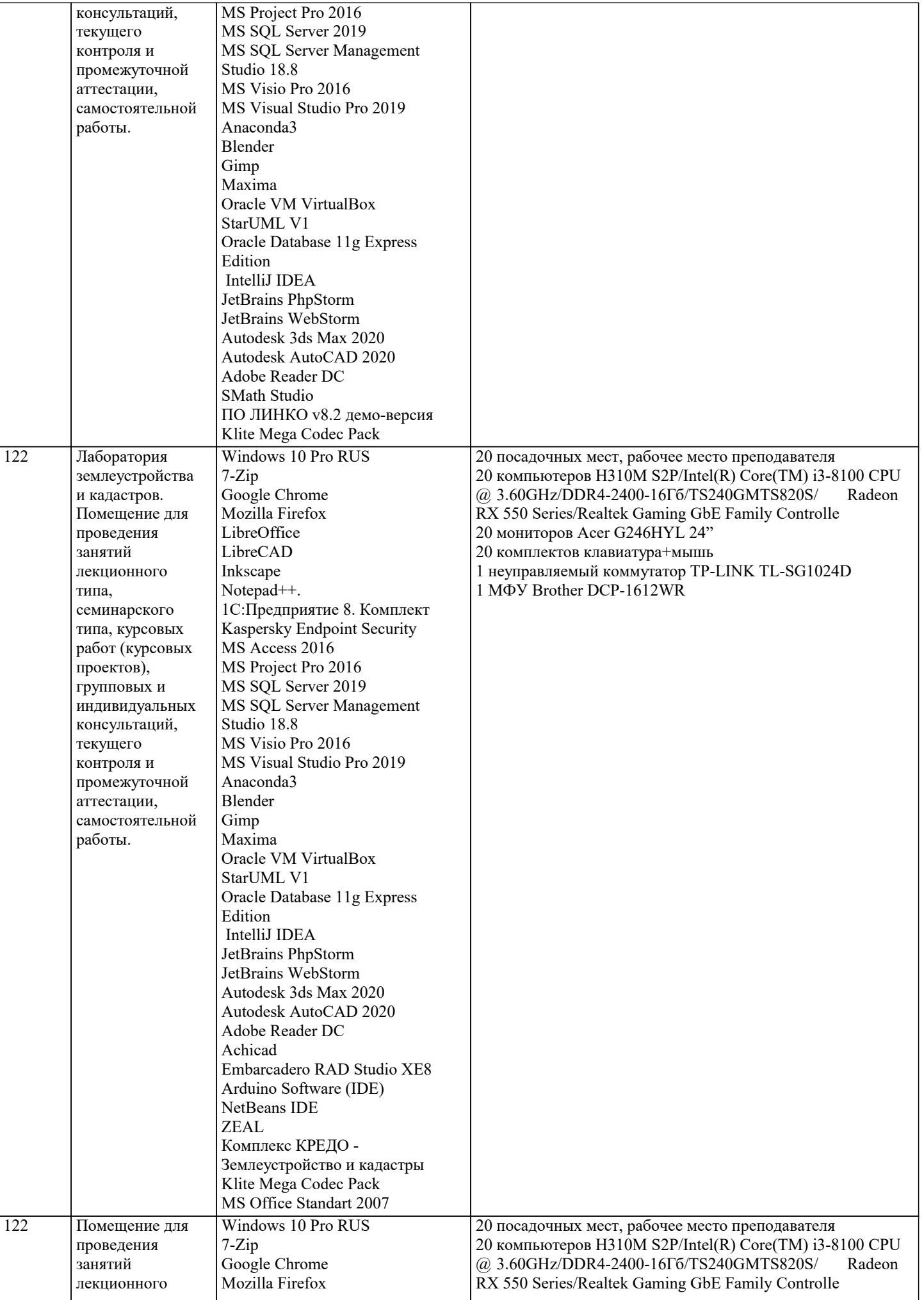

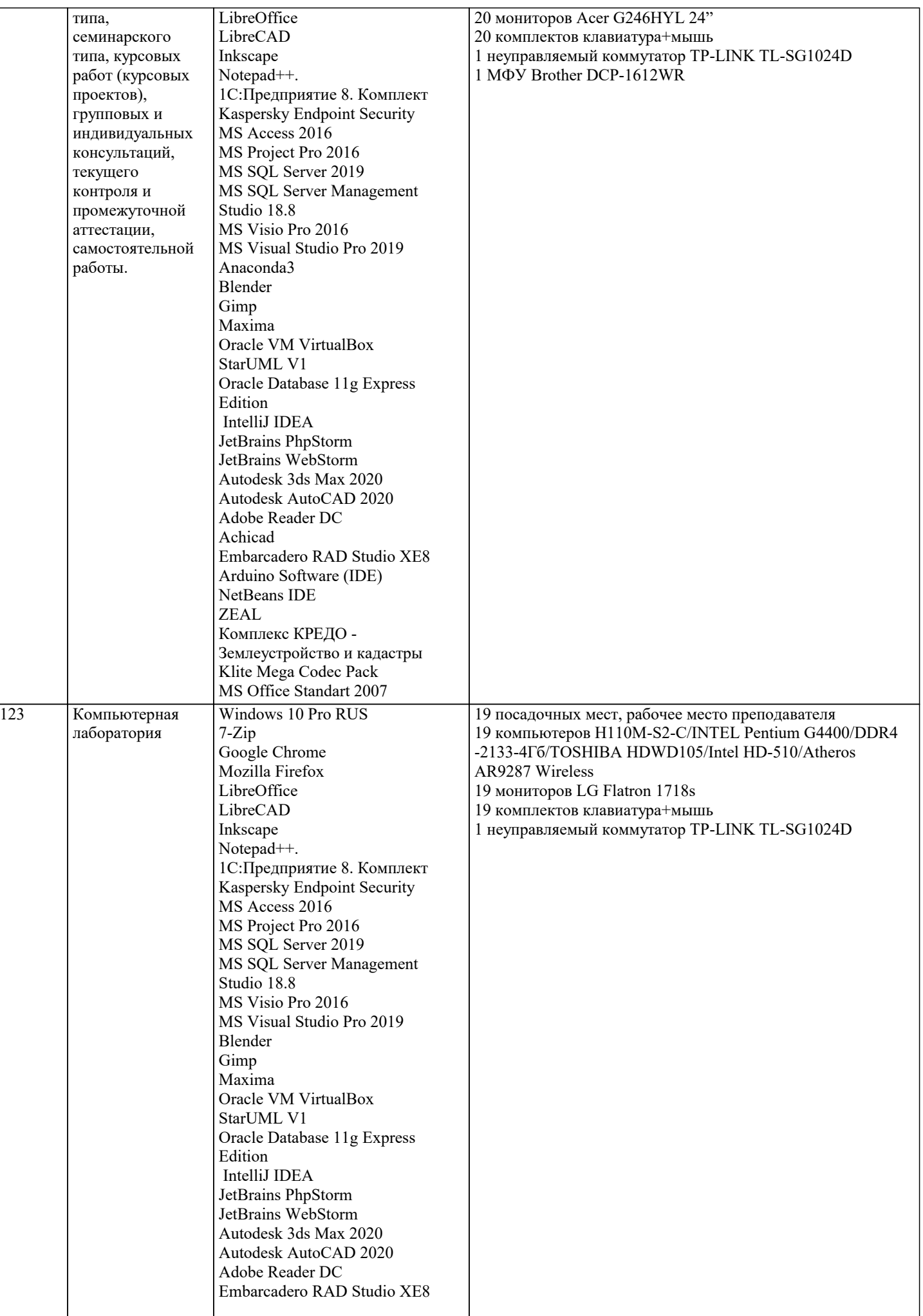

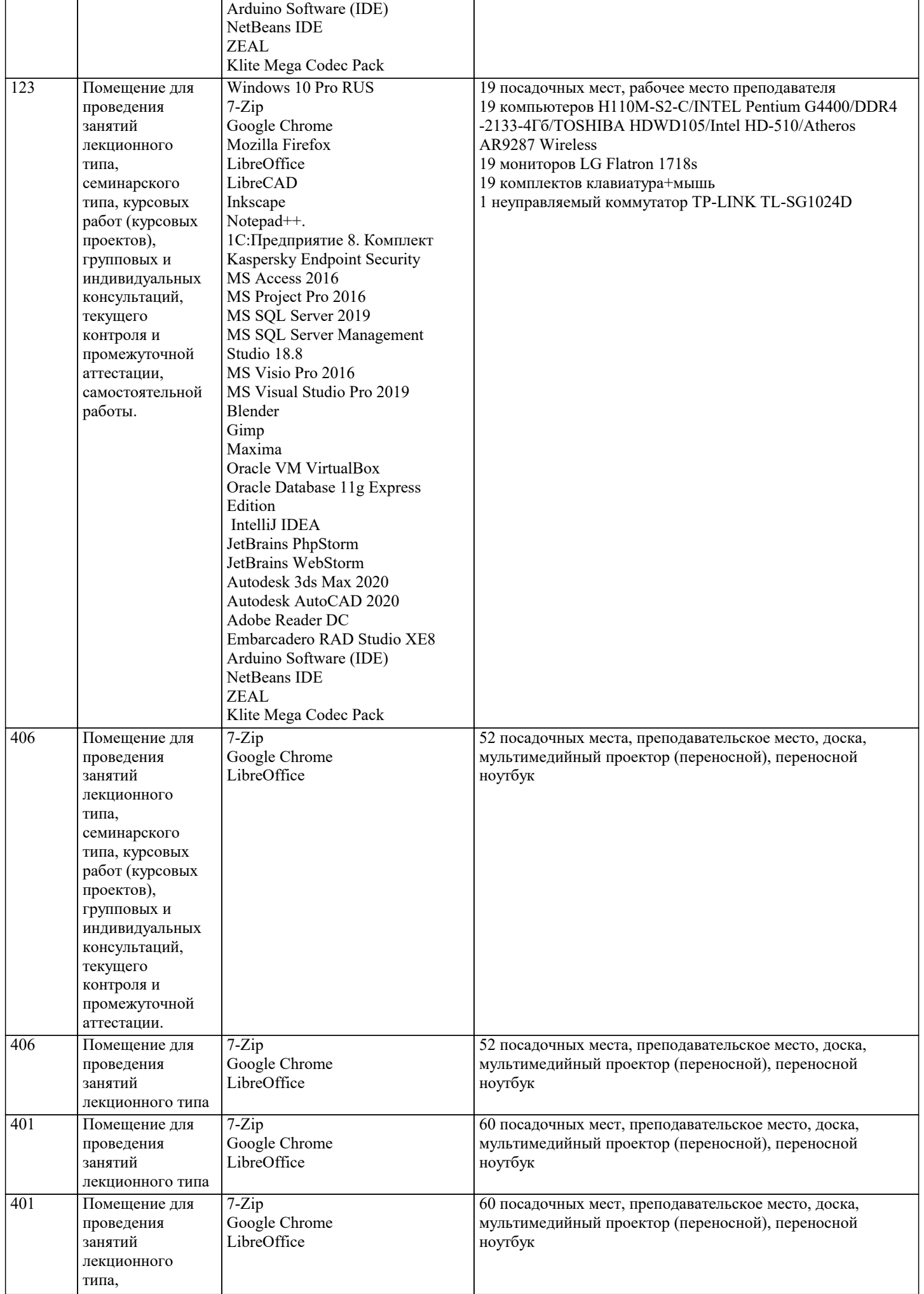

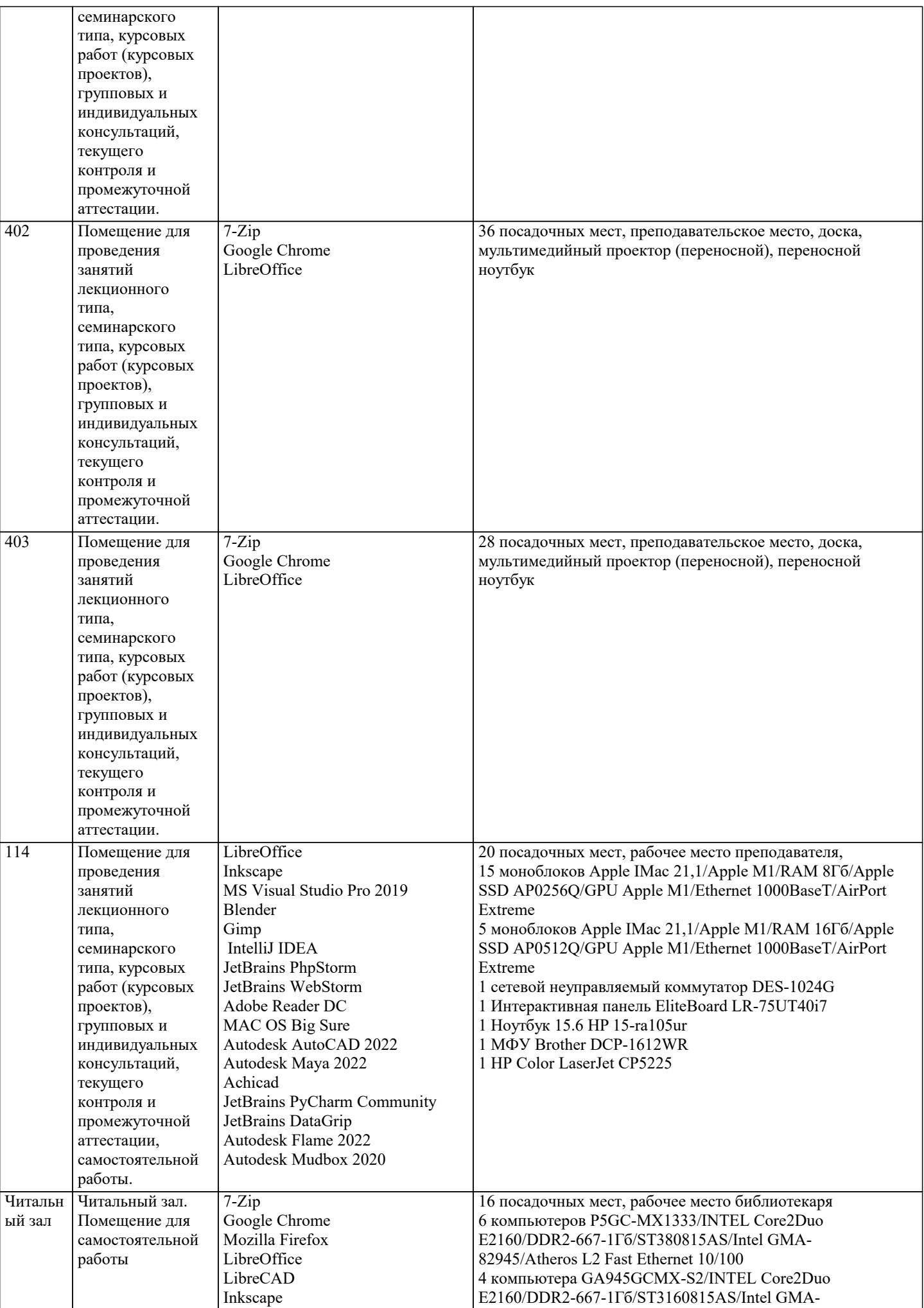

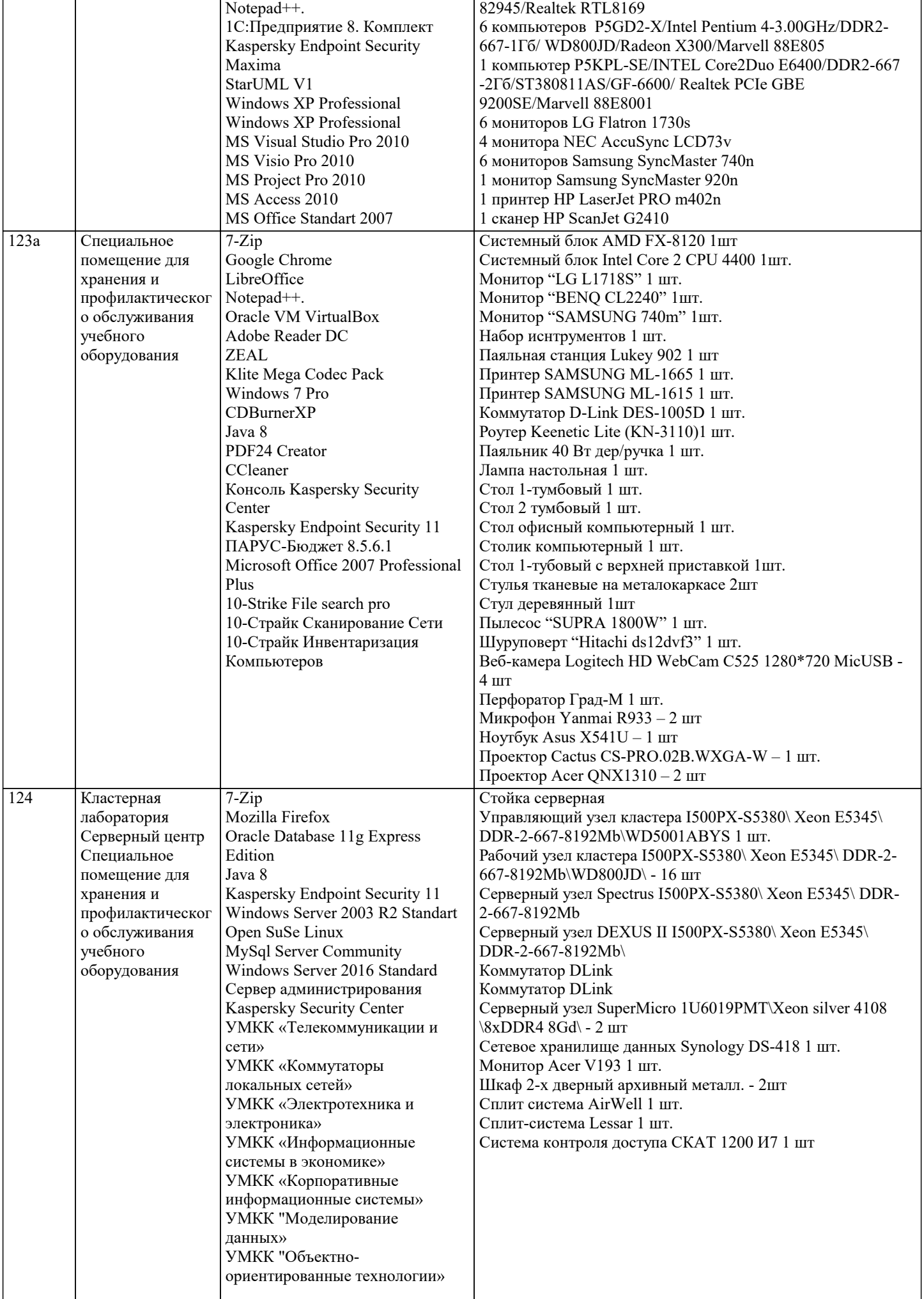

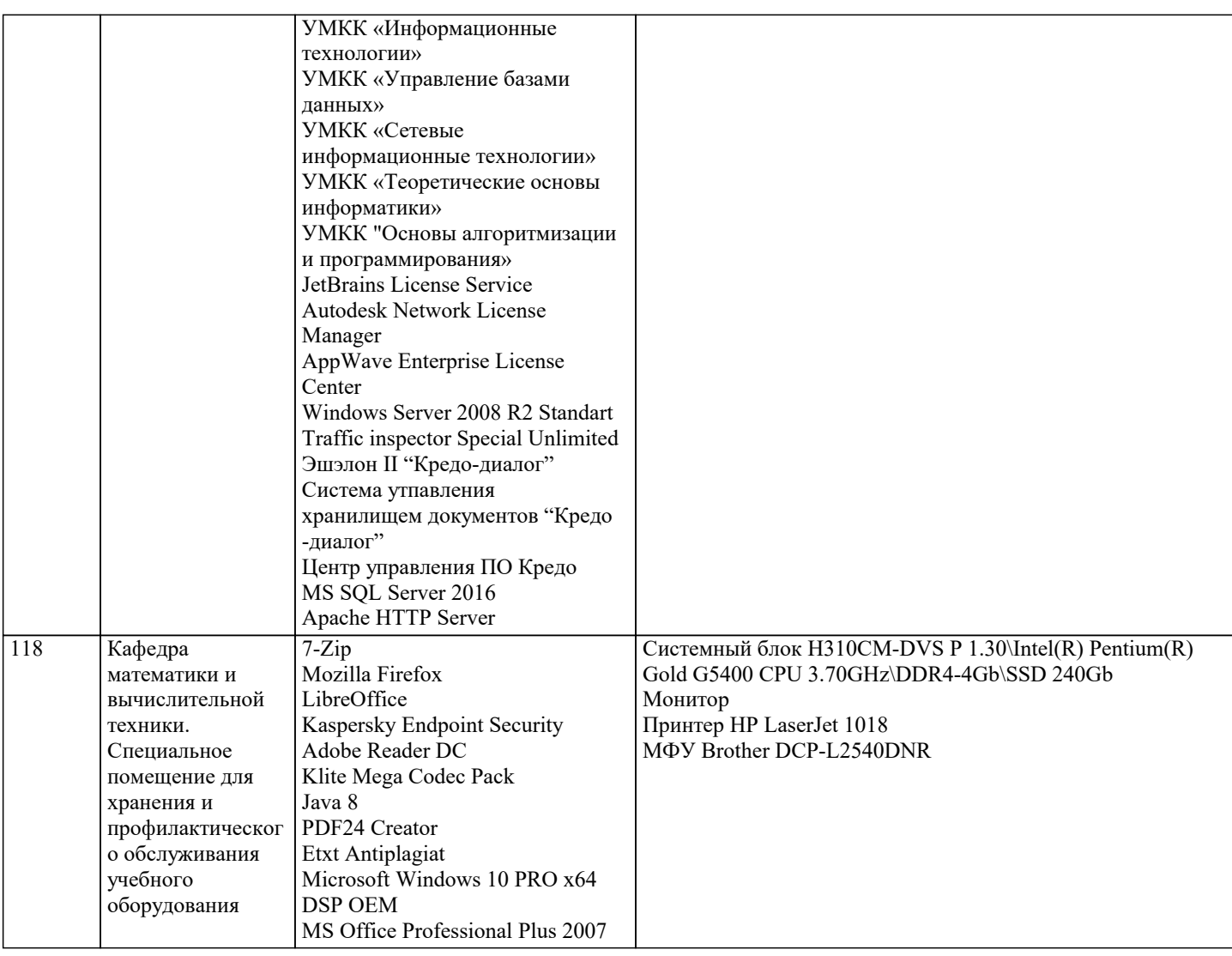

### **8. МЕТОДИЧЕСКИЕ УКАЗАНИЯ ДЛЯ ОБУЧАЮЩИХСЯ ПО ОСВОЕНИЮ ДИСЦИПЛИНЫ (МОДУЛЯ)**

По дисциплине «Экология» предусмотрен текущий контроль в виде тестирования, итоговый контроль в виде экзамена по теоретическому материалу. Порядок проведения текущего контроля и итогового контроля строго соответствует Положению о проведении контроля успеваемости обучающихся в академии. В перечень включаются вопросы из различных разделов курса, позволяющие проверить и оценить теоретические знания обучающихся. Текущий контроль засчитывается на основе полноты раскрытия темы и выполнения представленных заданий. Для проведения экзамена в письменной или тестовой форме разрабатывается перечень вопросов, утверждаемых на кафедре. Выставляется дифференцированная оценка.

При контроле знаний в устной форме преподаватель использует метод индивидуального собеседования, в ходе которого обсуждает со студентом один или несколько вопросов учебной программы. При необходимости могут быть предложены дополнительные вопросы, задачи и примеры.

## **9. МЕТОДИЧЕСКИЕ УКАЗАНИЯ ОБУЧАЮЩИМСЯ ПО ВЫПОЛНЕНИЮ САМОСТОЯТЕЛЬНОЙ РАБОТЫ**

Самостоятельная работа является важной составной частью учебного процесса и необходима для закрепления и углубления знаний, полученных в период семестра на лекциях, практических и интерактивных занятиях, а также для индивидуального изучения дисциплины «Экология» в соответствии с программой и рекомендованной литературой.

Самостоятельная работа выполняется в виде подготовки домашнего задания или сообщения по отдельным вопросам, написание и защита научно-исследовательской работы.

Контроль качества выполнения самостоятельной (домашней) работы может осуществляться с помощью устного опроса на практических занятиях, обсуждения подготовленных научно-исследовательских работ, проведения тестирования.

Устные формы контроля помогут оценить владение научной речью (дискуссия, диспут, сообщение, доклад и др.), в которых раскрывается умение передать нужную информацию, грамотно использовать языковые средства, а также ораторские приемы для контакта с аудиторией.

Письменные работы позволяют оценить владение источниками, научным стилем изложения, для которого характерны: логичность, точность терминологии, обобщенность и отвлеченность, насыщенность фактической информацией.

Самостоятельная работа студентов заключается в систематическом изучении рекомендуемой литературы, в подготовке к выполнению промежуточных и итогового тестовых заданий, написании рефератов, эссе и выступлениях с докладами. Контроль за результатами самостоятельной работы студентов осуществляется в форме письменного (компьютерного) тестирования. Итоговый контроль дисциплины - экзамен.

Полученные знания необходимы в:

- ˗ проектировании типовых природоохранных мероприятий;
- ˗ производстве оценки воздействий на окружающую среду:
- ˗ обеспечении экологической безопасности хозяйственной и иной деятельности;
- ˗ проведении экологической экспертизы;

˗ разработке практических рекомендаций по сохранению природной среды.